## **Tutorial Aproveitamento de Estudos**

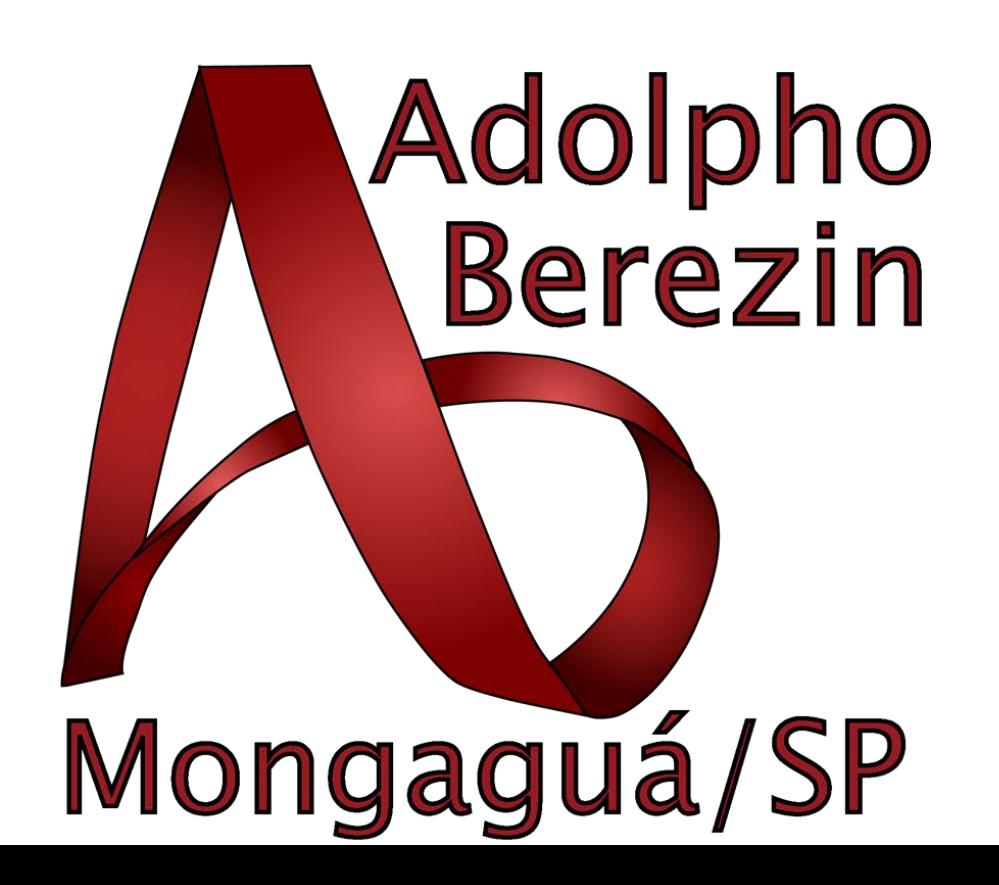

 $\mathsf{s}$ 

## **Entrar no site [https://nsa.cps.sp.gov.br/.](https://nsa.cps.sp.gov.br/)**

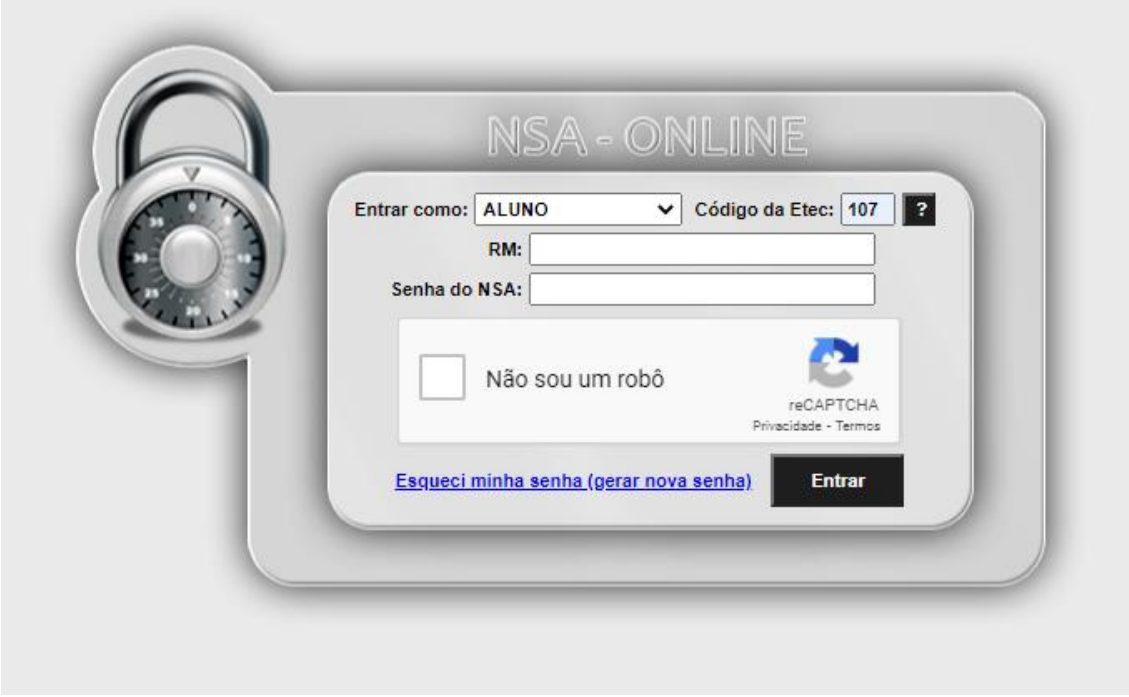

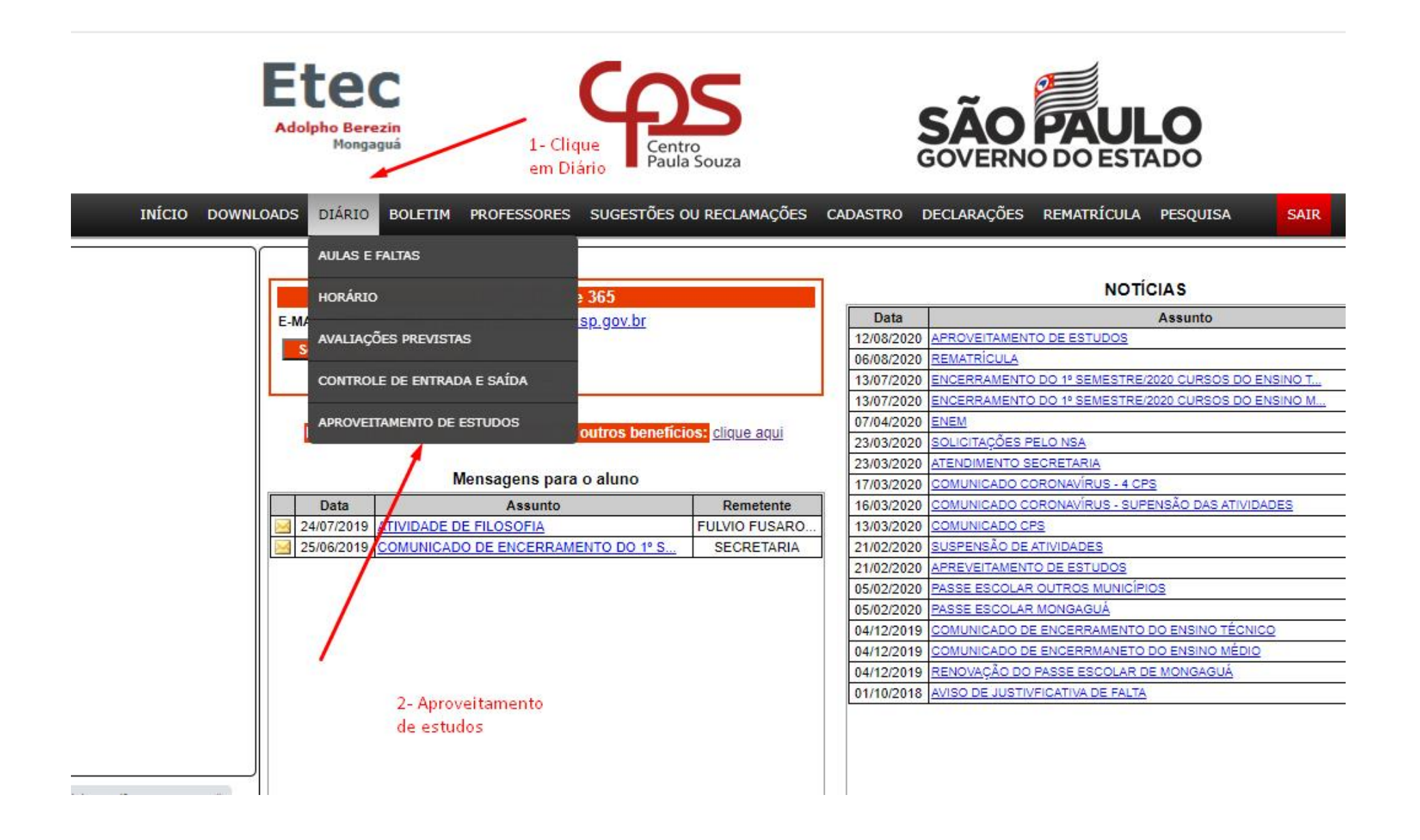

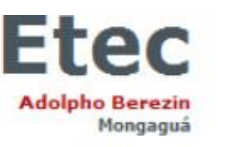

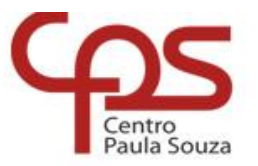

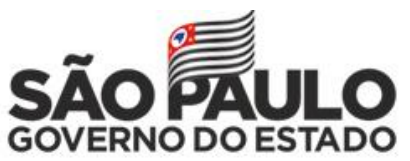

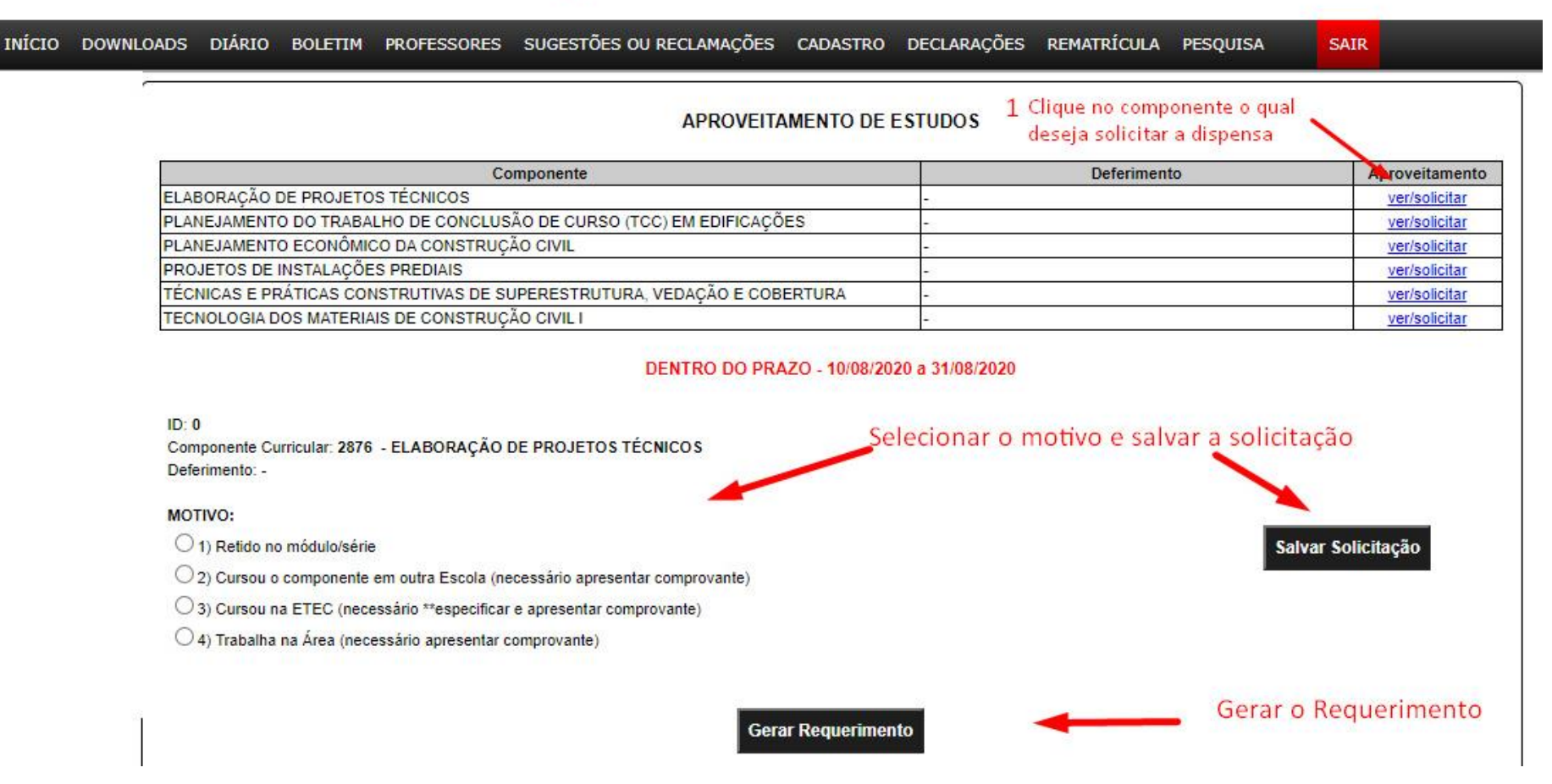

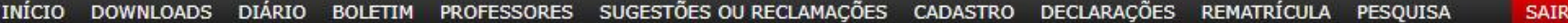

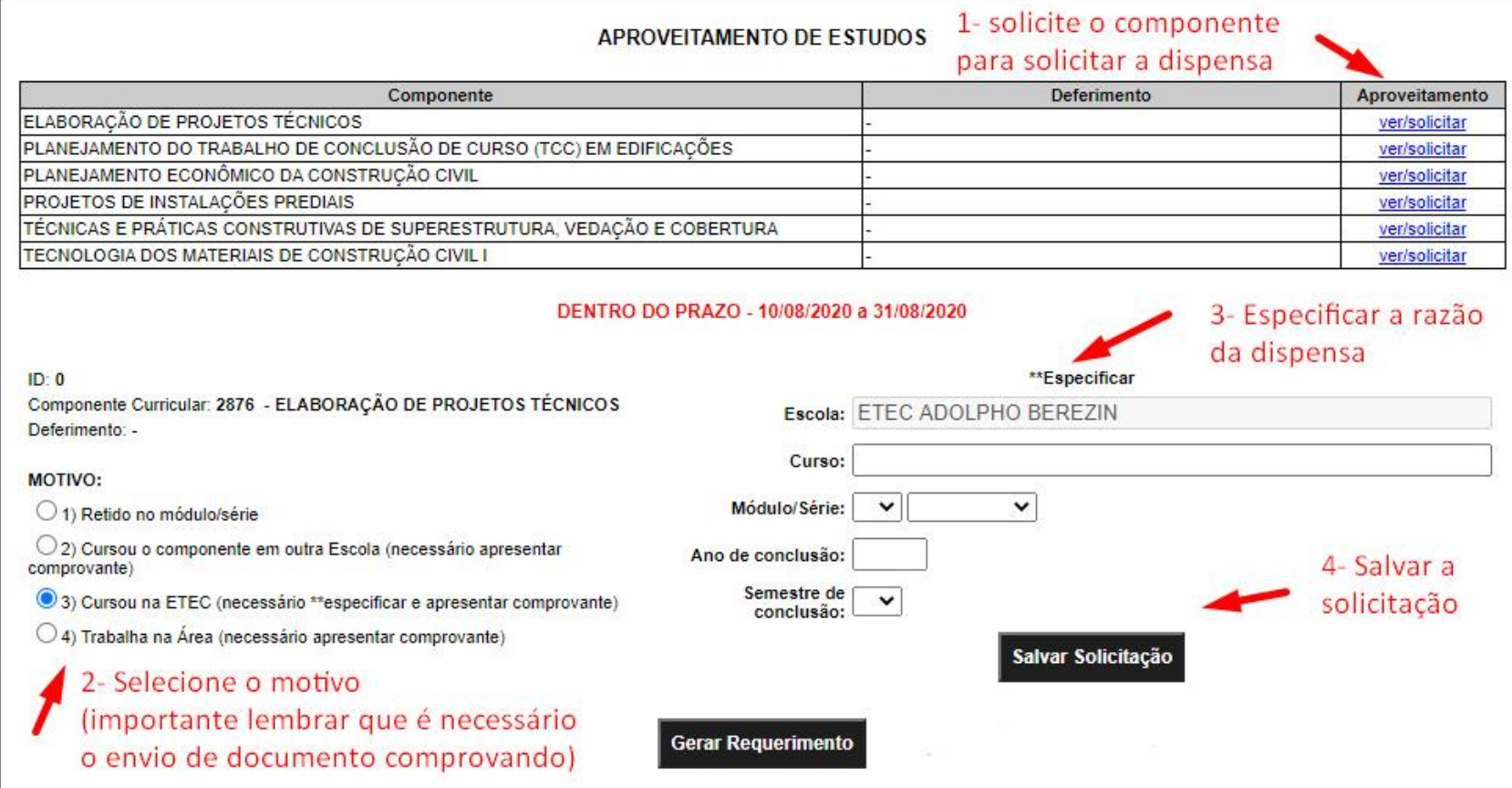

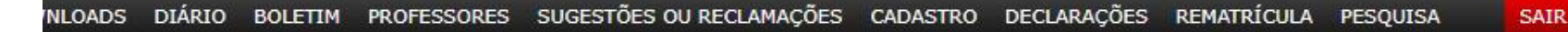

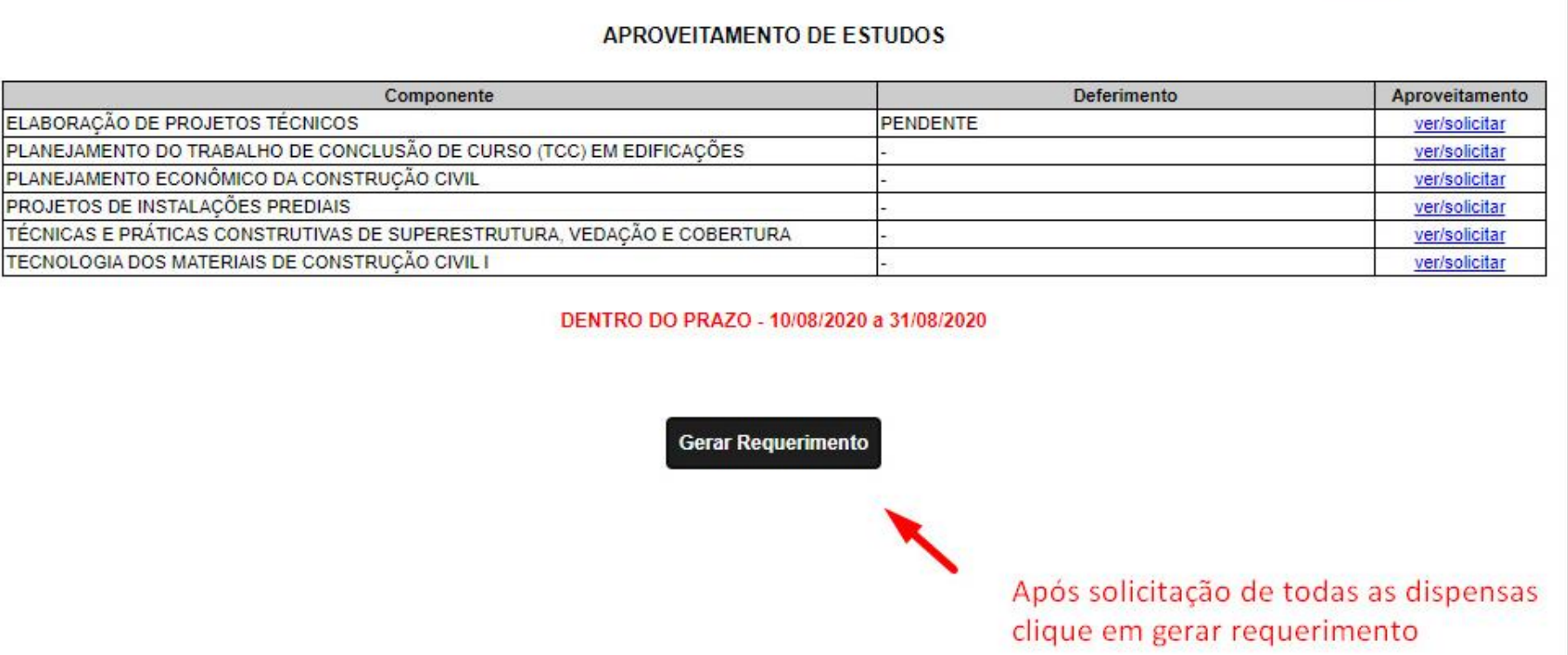

**Após o preenchimento entregar o requerimento e os documentos comprobatórios referentes ao aproveitamento de estudos na [Secretaria da Escola](mailto:e107acad@cps.sp.gov.br)**